## Abbreviations UAM - Utility Account Matrix RUAC - Regional Utility Account Coordinator

## PM - Project Manager

## **Utility Account Matrix**

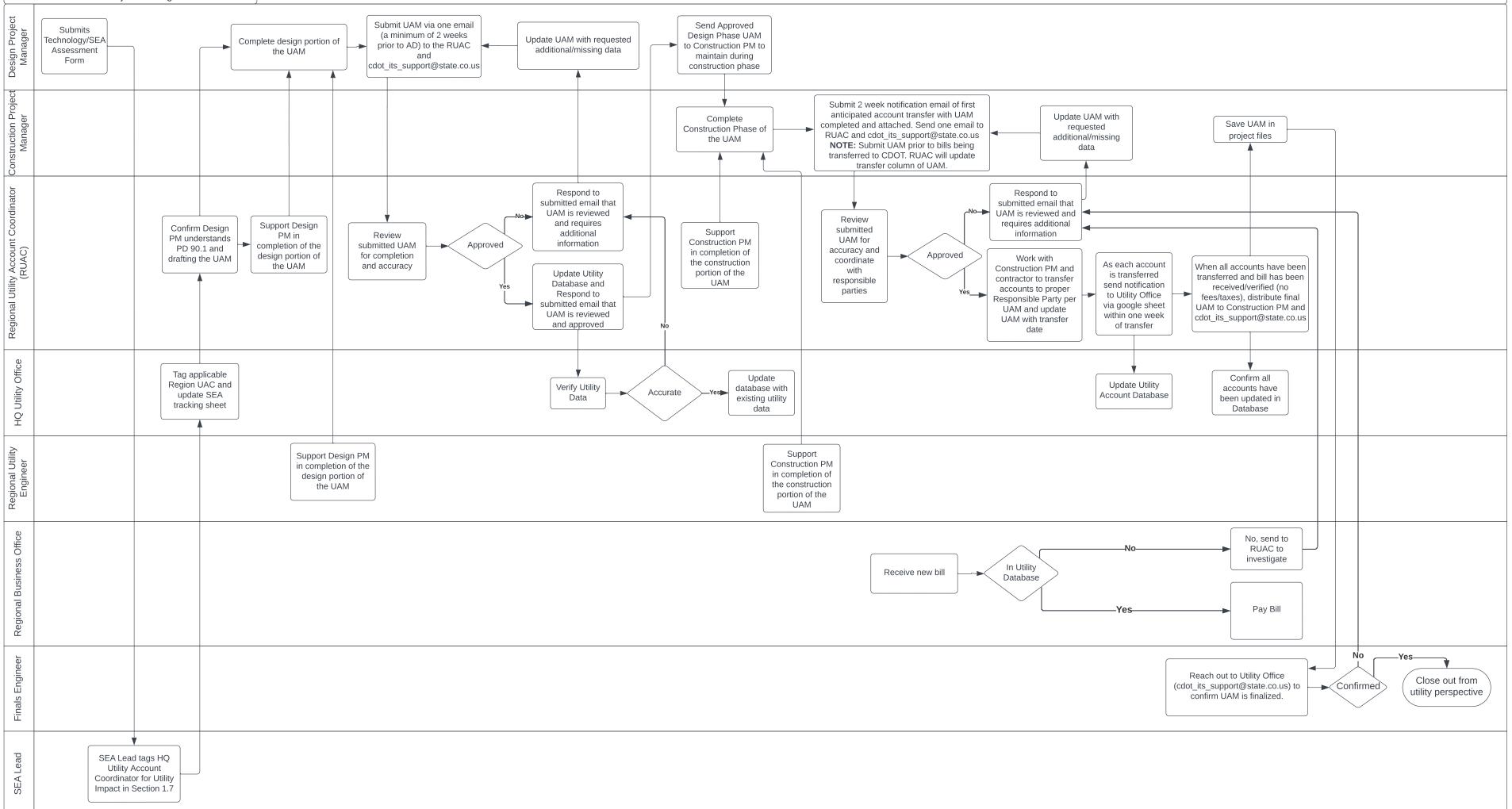